### Chapter 4 Methods

#### **Prerequisites for Part I**

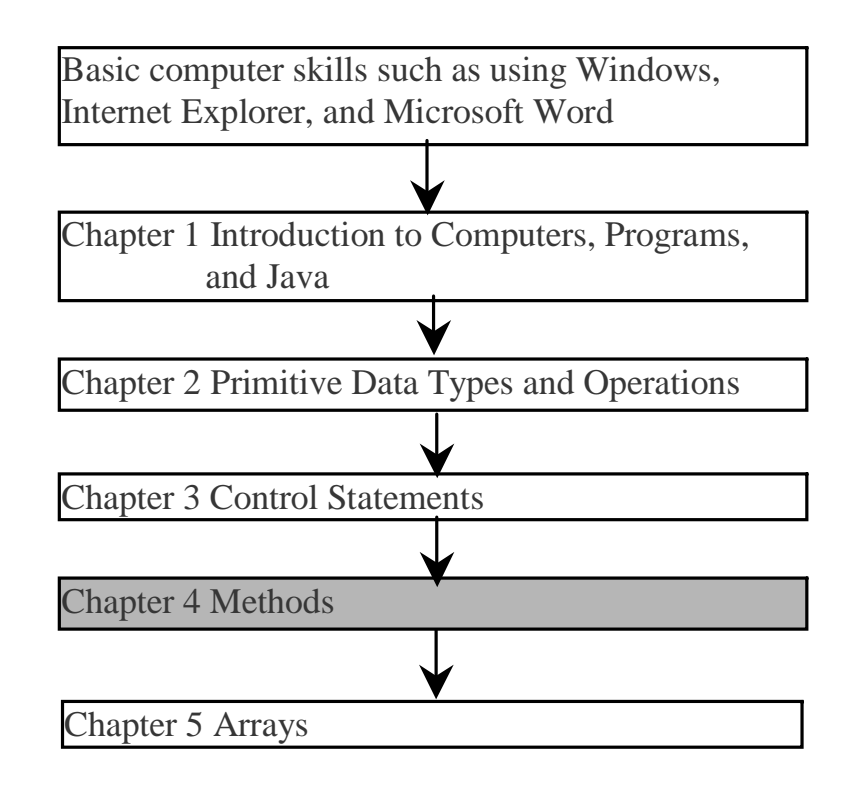

Liang, Introduction to Java Programming, Fifth Edition, (c) 2005 Pearson Education, Inc. All rights reserved. 0-13-148952-6

# **Objectives**

- To create methods, invoke methods, and pass arguments to a method ( §4.2-4.4).
- To use method overloading and know ambiguous overloading ( §4.5).
- To determine the scope of local variables (§4.6).
- To learn the concept of method abstraction (\$4.7).
- $\in$  To know how to use the methods in the <u>Math</u> class (\$4.8).
- To design and implement methods using stepwise refinement ( §4.10).
- To write recursive methods (\$4.11 Optional).
- To group classes into packages (§4.12 Optional).

## Introducing Methods

#### A method is a collection of statements that are grouped together to perform an operation.

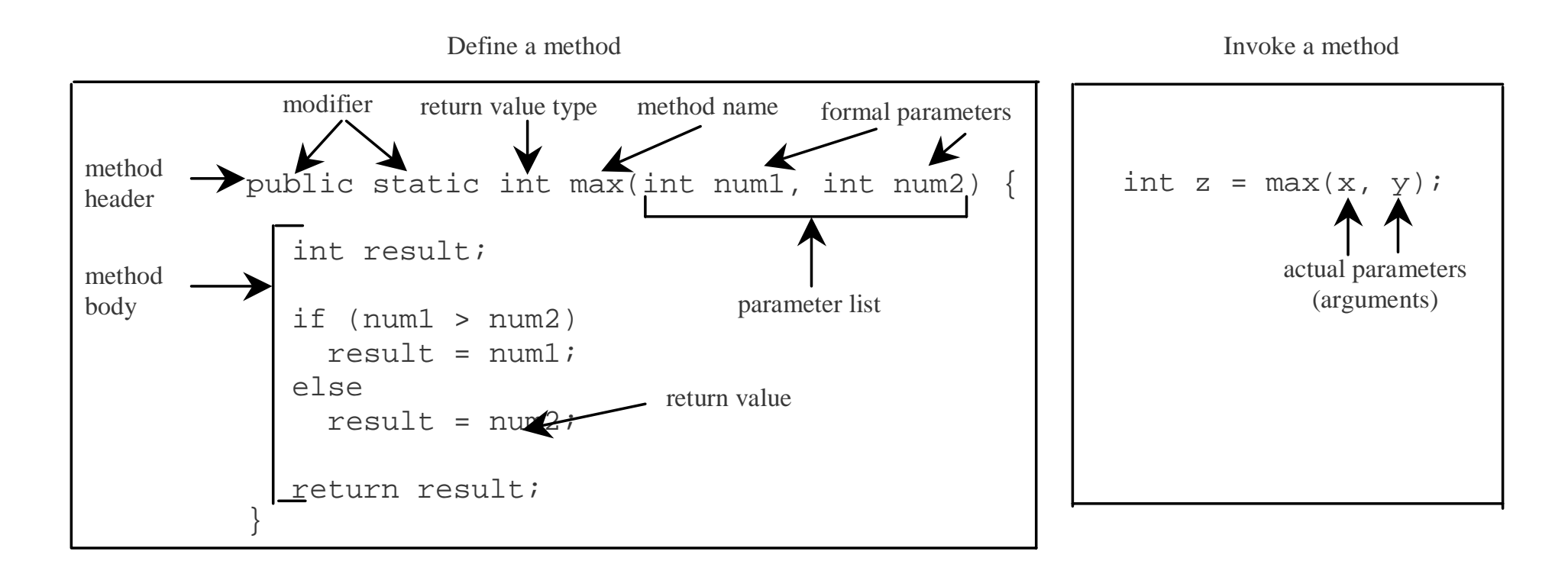

## Introducing Methods, cont.

•*Method signature* is the combination of the method name and the parameter list.

•The variables defined in the method header are known as *formal parameters*.

•When a method is invoked, you pass a value to the parameter. This value is referred to as *actual parameter or argument*.

## Introducing Methods, cont.

• A method may return a value. The returnValueType is the data type of the value the method returns. If the method does not return a value, the <u>returnValueType</u> is the keyword <u>void</u>. For example, the returnValueType in the main method is void.

## Calling Methods

Example 4.1 Testing the max method

This program demonstrates calling a method max to return the largest of the int values

TestMax

### Calling Methods, cont.

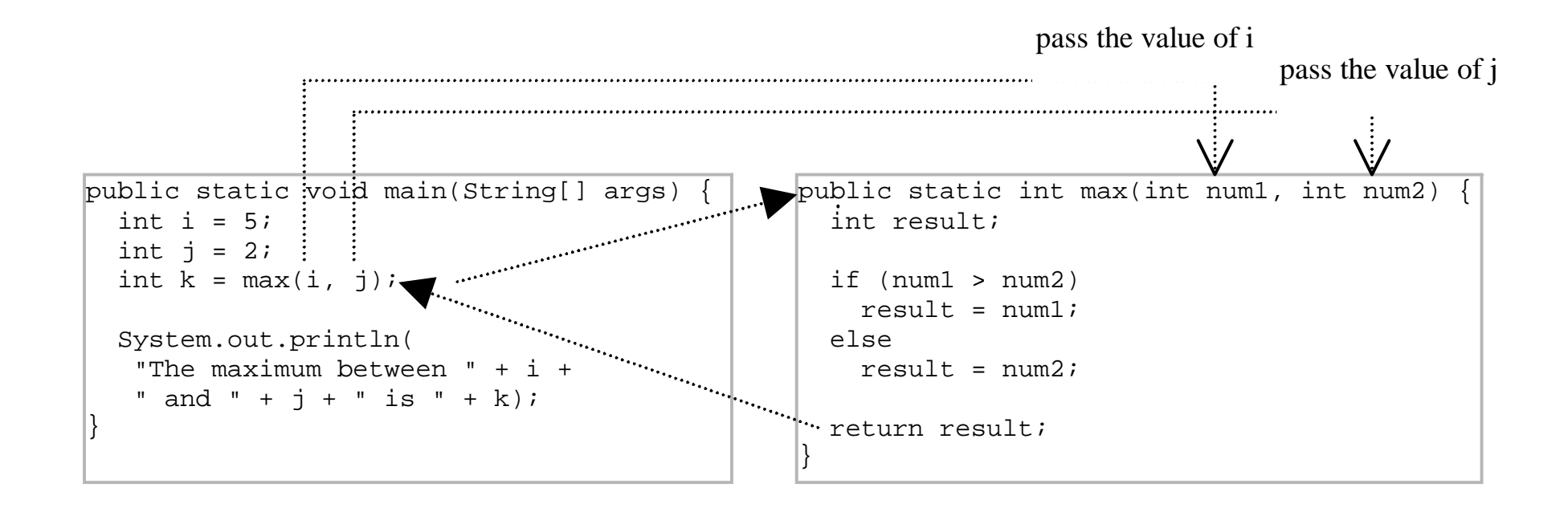

# CAUTION

A return statement is required for a nonvoid method. The following method is logically correct, but it has a compilation error, because the Java compiler thinks it possible that this method does not return any value.

```
public static int sign(int n) {
  if (n > 0) return 1;
  else if (n == 0) return 0;
  else if (n < 0) return –1;
}
```
To fix this problem, delete if  $(n<0)$  in the code.

## Reuse Methods from Other Classes

NOTE: One of the benefits of methods is for reuse. The maxmethod can be invoked from any class besides TestMax. If you create a new class Test, you can invoke the max method using ClassName.methodName (i.e., TestMax.max).

#### Call Stacks

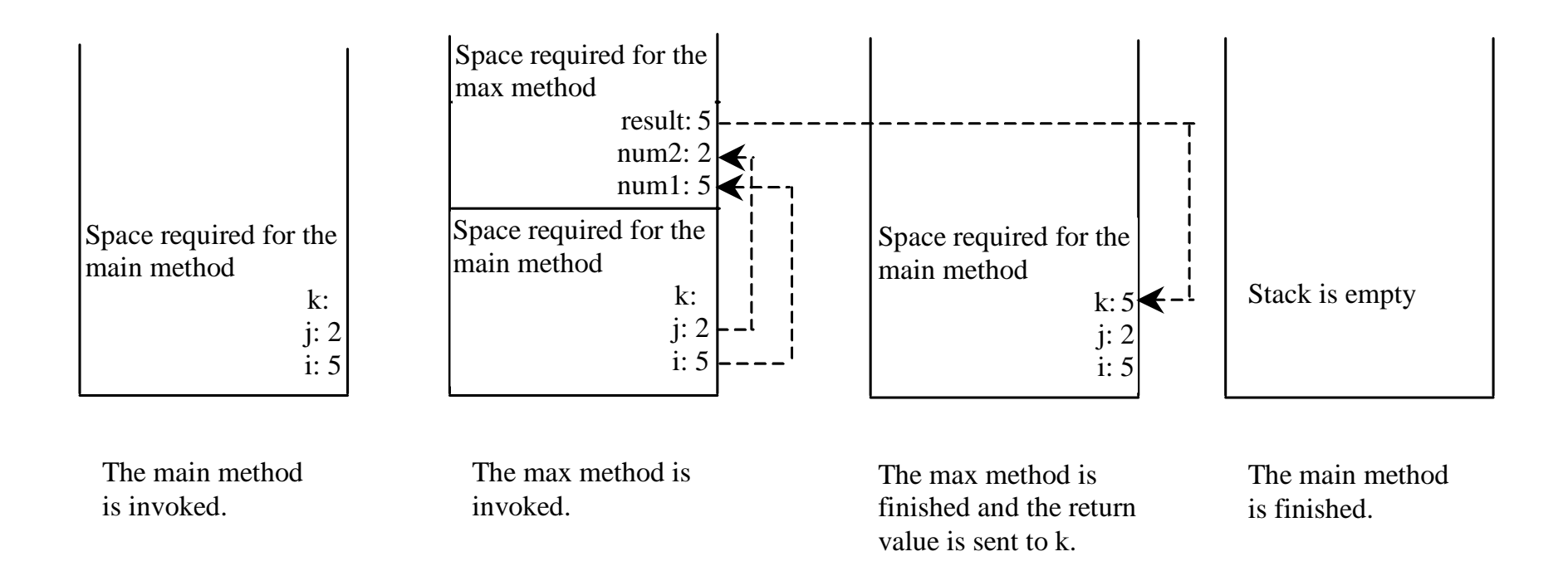

## Passing Parameters

```
public static void nPrintln(String message, int n) { 
  for (int i = 0; i < ni; i++)System.out.println(message);
}
```
Suppose you invoke the method using nPrintln("Welcome to Java", 5); What is the output?

Suppose you invoke the method using nPrintln("Computer Science", 15); What is the output?

## Pass by Value

Example 4.2 Testing Pass by value

This program demonstrates passing values to the methods.

TestPassByValue

#### Pass by Value, cont.

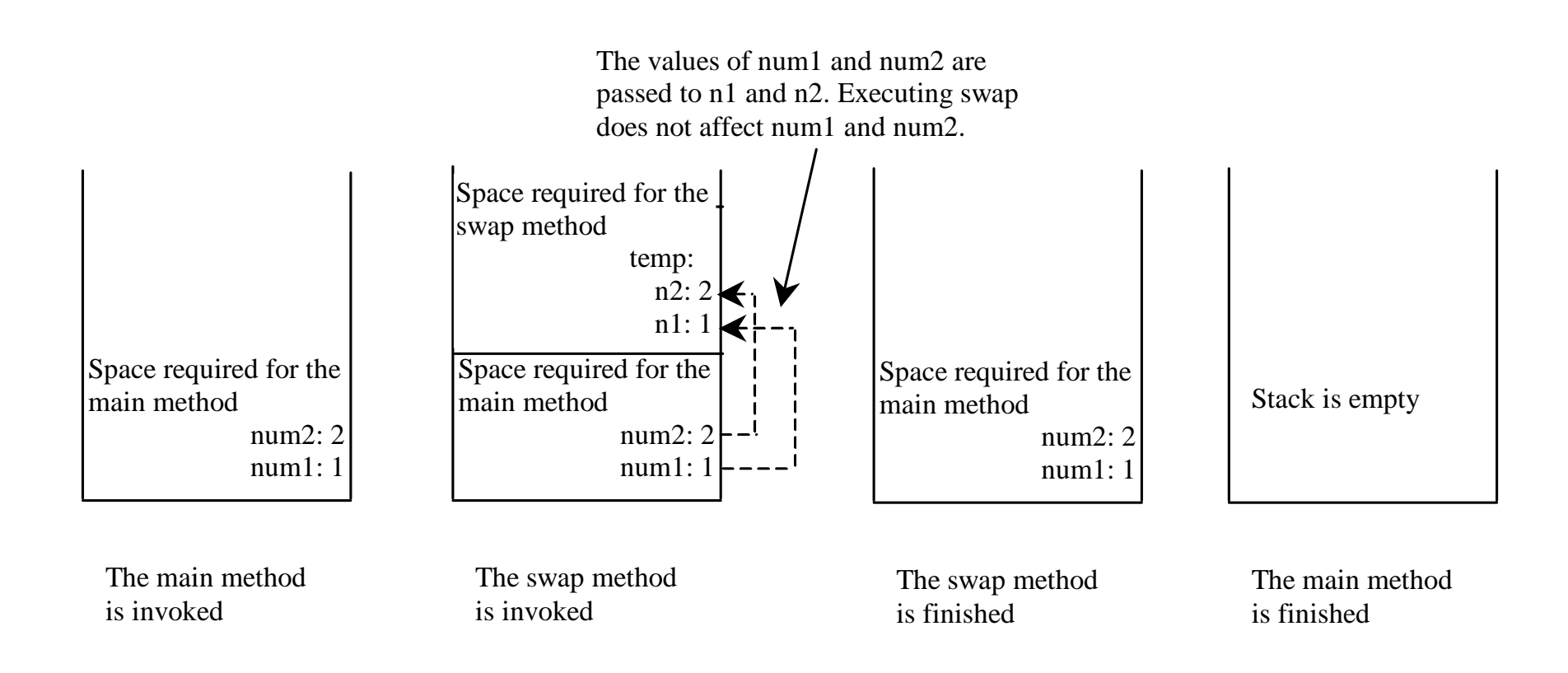

## Overloading Methods

Example 4.3 Overloading the max Method

```
public static double max(double num1, double 
 num2) { 
  if (num1 > num2)
    return num1;elsereturn num2;}
```
#### TestMethodOverloading

### Ambiguous Invocation

Sometimes there may be two or more possible matches for an invocation of a method, but the compiler cannot determine the most specific match. This is referred to as *ambiguous invocation*. Ambiguous invocation is a compilation error.

## Ambiguous Invocation

```
public class AmbiguousOverloading {
  public static void main(String[] args) {
    System.out.println(max(1, 2));
  }
  public static double max(int num1, double num2) { 
    if (num1 > num2)
      return num1;elsereturn num2;}
  public static double max(double num1, int num2) {
    if (num1 > num2)
      return num1;elsereturn num2; }
}
```
# Example 4.4 Computing Taxes with Methods

Example 3.1, "Computing Taxes," uses if statements to check the filing status and computes the tax based on the filing status. Simplify Example 3.1 using methods. Each filing status has six brackets.

The code for computing taxes is nearly same for each filing status except that each filing status has different bracket ranges. For example, the single filer status has six brackets [0, 6000], (6000, 27950], (27950, 67700], (67700, 141250], (141250, 307050], (307050, <sup>∞</sup>), and the married file jointly status has six brackets [0, 12000], (12000, 46700], (46700, 112850], (112850, 171950], (171950, 307050], (307050, ∞).

## Example 4.4 cont.

The first bracket of each filing status is taxed at 10%, the second 15%, the third 27%, the fourth 30%, the fifth 35%, and the sixth 38.6%. So you can write a method with the brackets as arguments to compute the tax for the filing status. The signature of the method is:

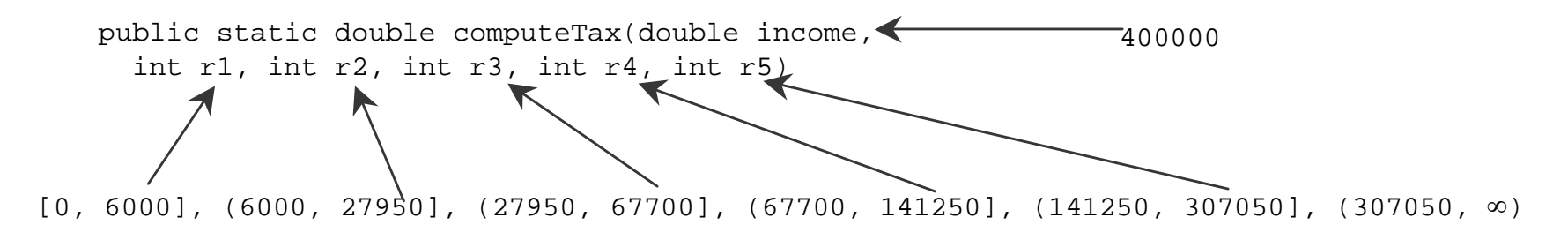

For example, you can invoke computeTax(400000, 6000, 27950, 67700, 141250, 307050) to compute the tax for single filers with \$400,000 of taxable income:

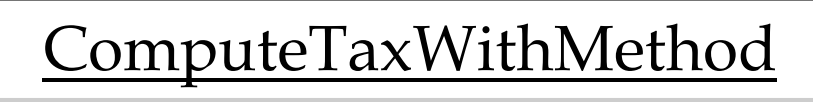

Liang, Introduction to Java Programming, Fifth Edition, (c) 2005 Pearson Education, Inc. All rights reserved. 0-13-148952-6

## Scope of Local Variables

- A local variable: a variable defined inside a method.
- Scope: the part of the program where the variable can be referenced.
- The scope of a local variable starts from its declaration and continues to the end of the block that contains the variable. A local variable must be declared before it can be used.

You can declare a local variable with the same name multiple times in different nonnesting blocks in a method, but you cannot declare a local variable twice in nested blocks.

A variable declared in the initial action part of a for loop header has its scope in the entire loop. But a variable declared inside a for loop body has its scope limited in the loop body from its declaration and to the end of the block that contains the variable.

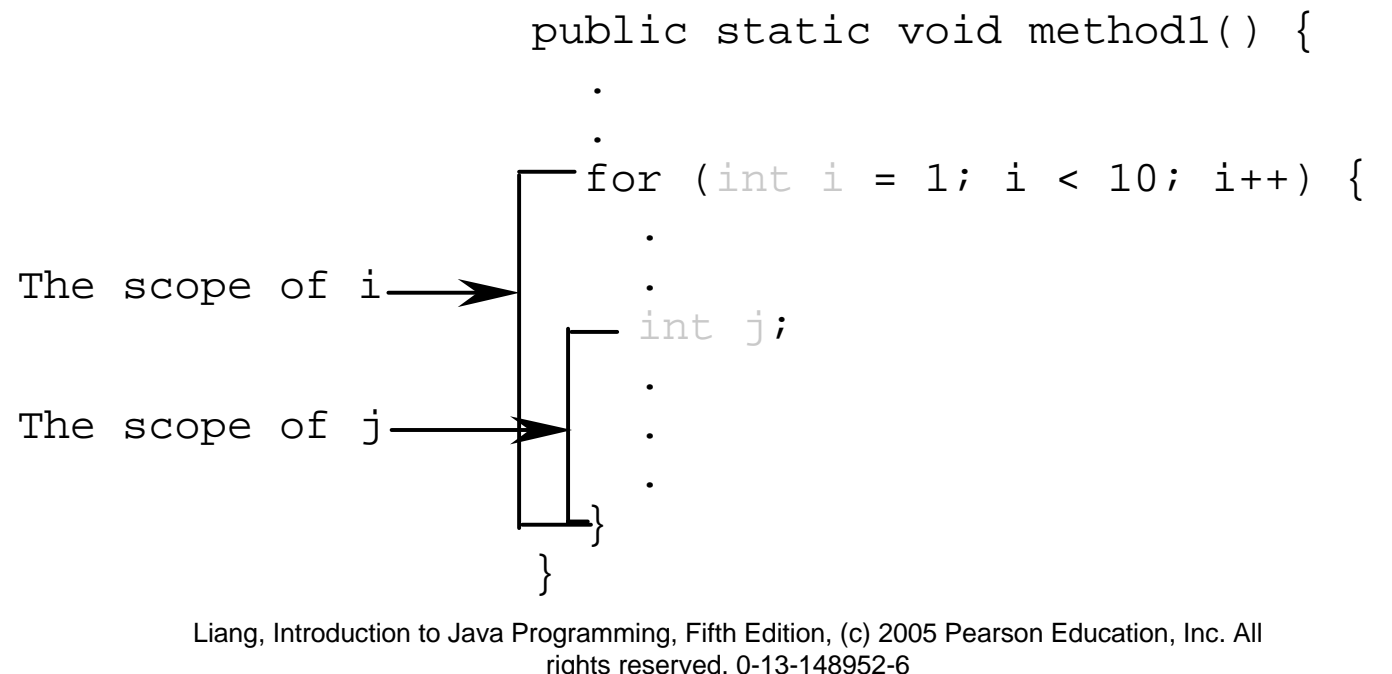

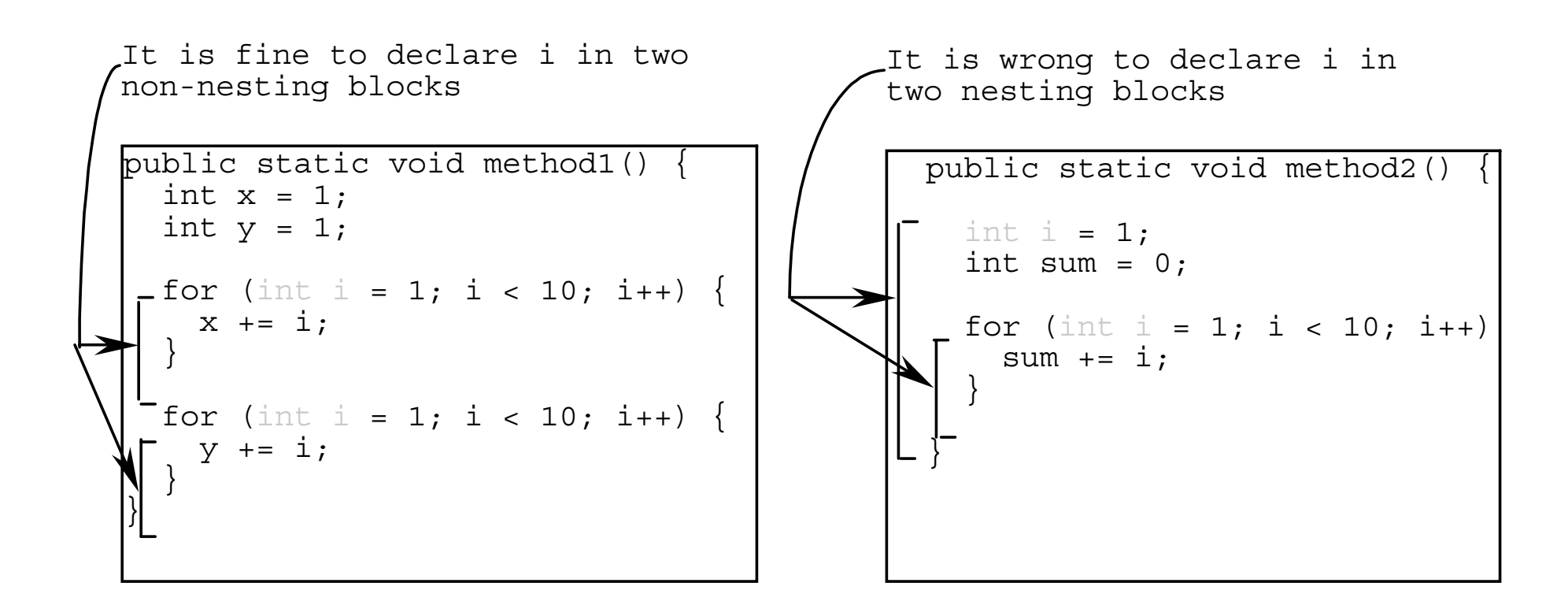

```
// Fine with no errors
public static void correctMethod() {
  int x = 1;
  int y = 1;
  // i is declared 
  for (int i = 1; i < 10; i++) {
    x += i;
  }
  // i is declared again
  for (int i = 1; i < 10; i++) {
    y += i;
  }
}<br>}
```

```
// With no errors
public static void incorrectMethod() {
  int x = 1;
  int y = 1;
  for (int i = 1; i < 10; i++) {
    int x = 0;
    x += i;
  }
}
```
### Method Abstraction

You can think of the method body as a black box that contains the detailed implementation for the method.

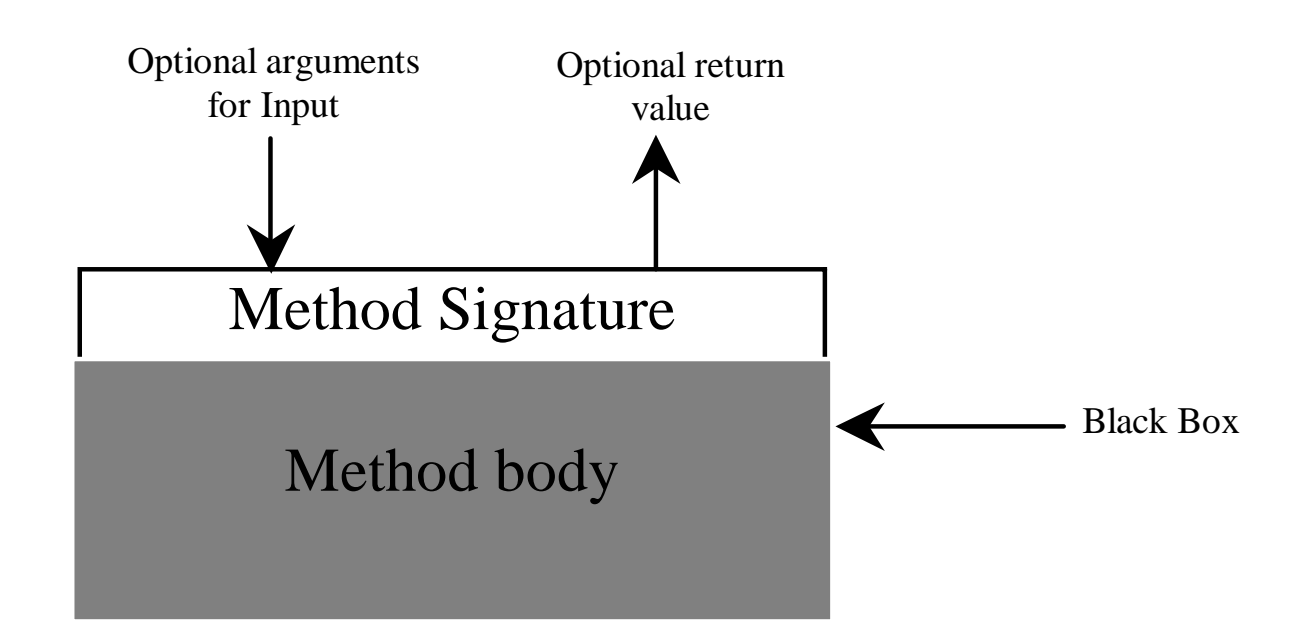

Liang, Introduction to Java Programming, Fifth Edition, (c) 2005 Pearson Education, Inc. All rights reserved. 0-13-148952-6

## Benefits of Methods

- Write a method once and reuse it anywhere.
- Information hiding. Hide the implementation from the user.
- Reduce complexity.

#### The Math Class

- ) Class constants:
	- PI
	- E
- ) Class methods:
	- Trigonometric Methods
	- Exponent Methods
	- Rounding Methods
	- min, max, abs, and random Methods

### Trigonometric Methods

- $\in$  sin(double a)
- $\infty$  cos(double a)
- $\in$  tan(double a)
- $\in$  acos(double a)
- $\in$  asin(double a)
- $\bm{\epsilon}$  atan(double a)

Radians

toRadians(90)

Examples:

```
Math.sin(0) returns 0.0 
Math.sin(Math.PI / 6) 
  returns 0.5 Math.sin(Math.PI / 2) 
  returns 1.0Math.cos(0) returns 1.0
Math.cos(Math.PI / 6) 
  returns 0.866 Math.cos(Math.PI / 2) 
  returns 0
```
Liang, Introduction to Java Programming, Fifth Edition, (c) 2005 Pearson Education, Inc. All rights reserved. 0-13-148952-6

## Exponent Methods

- $\hspace{0.1cm}$  exp(double a) Returns e raised to the power of a.
- ) log(double a) Returns the natural logarithm of a.
- ) pow(double a, double b) Returns a raised to the power of b.
- ) sqrt(double a) Returns the square root of a.

```
Examples:
```

```
Math.pow(2, 3) returns 
  8.0 Math.pow(3, 2) returns 
  9.0 Math.pow(3.5, 2.5) 
  returns 22.91765 Math.sqrt(4) returns 
  2.0Math.sqrt(10.5) 
  returns 3.24
```
## Rounding Methods

```
) double ceil(double x)
```
x rounded up to its nearest integer. This integer is returned as a double value.

) double floor(double x)

x is rounded down to its nearest integer. This integer is returned as a double value.

) double rint(double x)

x is rounded to its nearest integer. If x is equally close to two integers, the even one is returned as a double.

- ) int round(float x) Return (int)Math.floor( $x+0.5$ ).
- ) long round(double x) Return (long)Math.floor( $x+0.5$ ).

### Rounding Methods Examples

```
Math.ceil(2.1) returns 3.0 
Math.ceil(2.0) returns 2.0
Math.ceil(-2.0) returns –2.0
Math.ceil(-2.1) returns -2.0
Math.floor(2.1) returns 2.0
Math.floor(2.0) returns 2.0
Math.floor(-2.0) returns -2.0
Math.floor(-2.1) returns -3.0
Math.rint(2.1) returns 2.0
Math.rint(2.0) returns 2.0
Math.rint(-2.0) returns –2.0
Math.rint(-2.1) returns -2.0
Math.rint(2.5) returns 2.0
Math.rint(-2.5) returns -2.0
Math.round(2.6f) returns 3 
Math.round(2.0) returns 2 
Math.round(-2.0f) returns -2
```
 Liang, Introduction to Java Programming, Fifth Edition, (c) 2005 Pearson Education, Inc. All rights reserved. 0-13-148952-6 Math.round(-2.6) returns -3

#### min, max, and abs

- $\mathcal{F}$  max(a, b) and min(a, b) Returns the maximum or minimum of two parameters.
- $\in$  abs(a)

Returns the absolute value of the parameter.

) random()

Returns a random double value in the range [0.0, 1.0).

Examples:

```
Math.max(2, 3) returns 3 
Math.max(2.5, 3) returns 
  3.0 Math.min(2.5, 3.6) 
  returns 2.5 Math.abs(-2) returns 2
Math.abs(-2.1) returns 
  2.1
```
### The random Methods

Generates a random <u>double</u> value greater than or equal to 0.0 and less than 1.0 ( $0 \le Math.random$ ) < 1.0).

Examples:

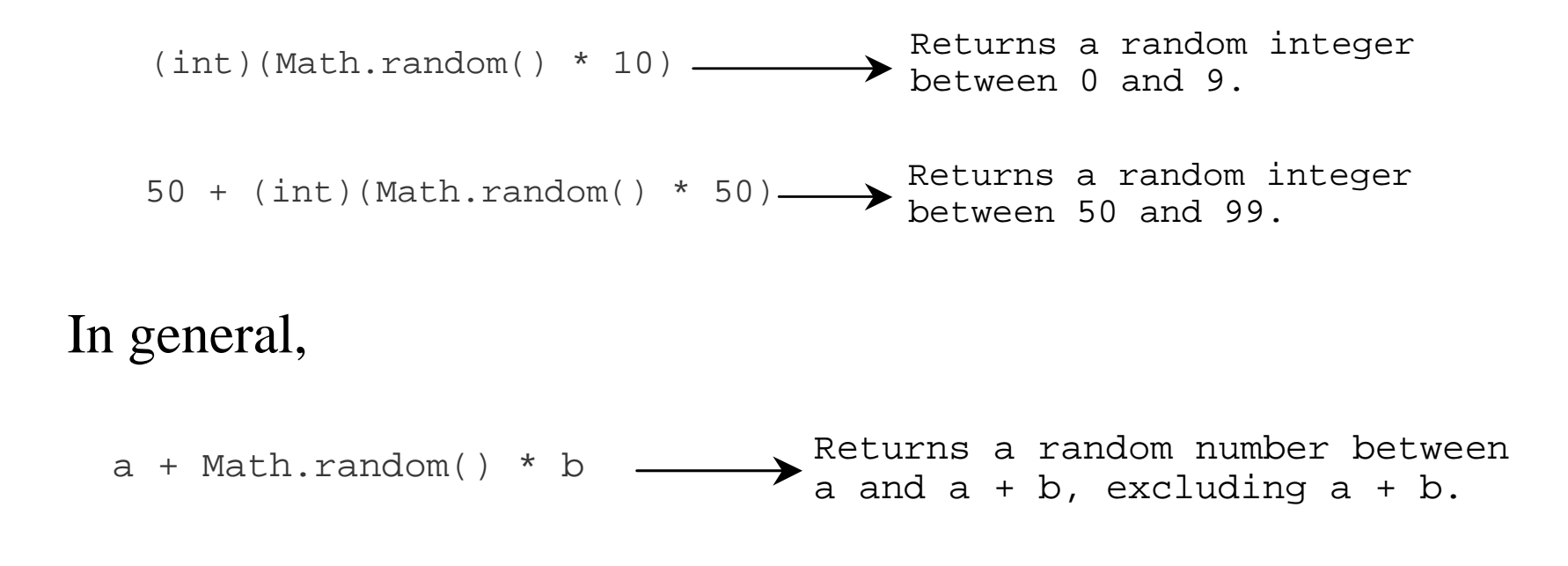

Liang, Introduction to Java Programming, Fifth Edition, (c) 2005 Pearson Education, Inc. All rights reserved. 0-13-148952-6

33

Computer programs process numerical data and characters. You have seen many examples involve numerical data. It is also important to understand characters and how to process them.

As introduced in Section 2.9, each character has a unique Unicode between 0 and FFFF in hexadecimal (65535 in decimal). To generate a random character is to generate a random integer between 0 and 65535 using the following expression: (note that since  $0 \le Math.random() < 1.0$ , you have to add 1 to 65535.)

 $(int)(Math.random() * (65535 + 1))$ 

Now let us consider how to generate a random lowercase letter. The Unicode for lowercase letters are consecutive integers starting from the Unicode for 'a', then for 'b', 'c', ..., and 'z'. The Unicode for 'a' is

(int)'a'

So, a random integer between (int)'a' and (int)'z' is  $(int)((int)'a' + Math.random() * ((int)'z' - (int)'a' + 1)$ 

Now let us consider how to generate a random lowercase letter. The Unicode for lowercase letters are consecutive integers starting from the Unicode for 'a', then for 'b', 'c', ..., and 'z'. The Unicode for 'a' is

(int)'a'

So, a random integer between (int)'a' and (int)'z' is  $(int)((int)'a' + Math.random() * ((int)'z' - (int)'a' + 1)$ 

As discussed in Section 2.9.4, all numeric operators can be applied to the char operands. The char operand is cast into a number if the other operand is a number or a character. So, the preceding expression can be simplified as follows:

 $a' + Math.random() * ('z' - 'a' + 1)$ 

#### So a random lowercase letter is  $(char)(a' + Math.random() * ('z' - 'a' + 1))$

To generalize the foregoing discussion, a random character between any two characters ch1 and ch2 with  $ch1 < ch2$ can be generated as follows:

 $(\text{char})(\text{ch1} + \text{Math.random}) * (\text{ch2} - \text{ch1} + 1)$ 

## The RandomCharacter Class

```
// RandomCharacter.java: Generate random characters
public class RandomCharacter {
  /** Generate a random character between ch1 and ch2 */
 public static char getRandomCharacter(char ch1, char ch2) {
    return (char)(ch1 + Math.random() * (ch2 - ch1 + 1));
  }
  /** Generate a random lowercase letter */
 public static char getRandomLowerCaseLetter() {
    return getRandomCharacter('a', 'z');
  }
  /** Generate a random uppercase letter */
 public static char getRandomUpperCaseLetter() {
    return getRandomCharacter('A', 'Z');
  }
  /** Generate a random digit character */
 public static char getRandomDigitCharacter() {
    return getRandomCharacter('0', '9');
  }
 /** Generate a random character */
 public static char getRandomCharacter() {
    return getRandomCharacter('\u0000', '\uFFFF');
  }
}
```
### Stepwise Refinement (Optional)

The concept of method abstraction can be applied to the process of developing programs. When writing a large program, you can use the "divide and conquer" strategy, also known as *stepwise refinement*, to decompose it into subproblems. The subproblems can be further decomposed into smaller, more manageable problems.

PrintCalendar

#### PrintCalender Example

Let us use the PrintCalendar example demonstrate the stepwise refinement approach.

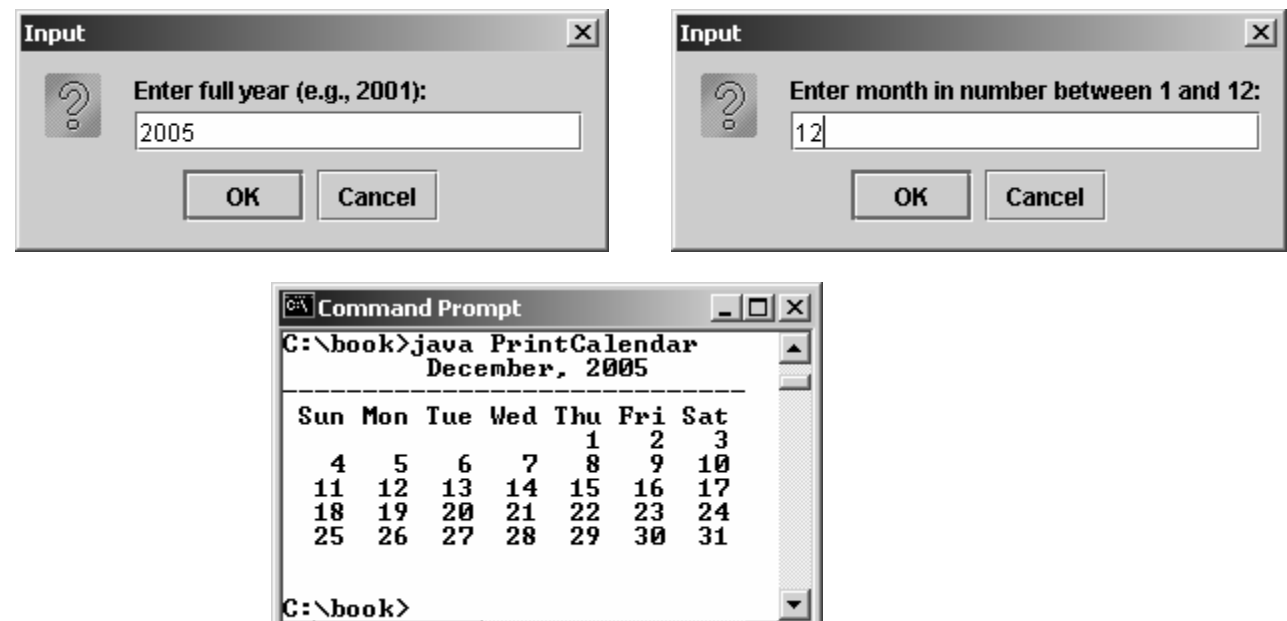

∐

 $\mathbf{E}$  /

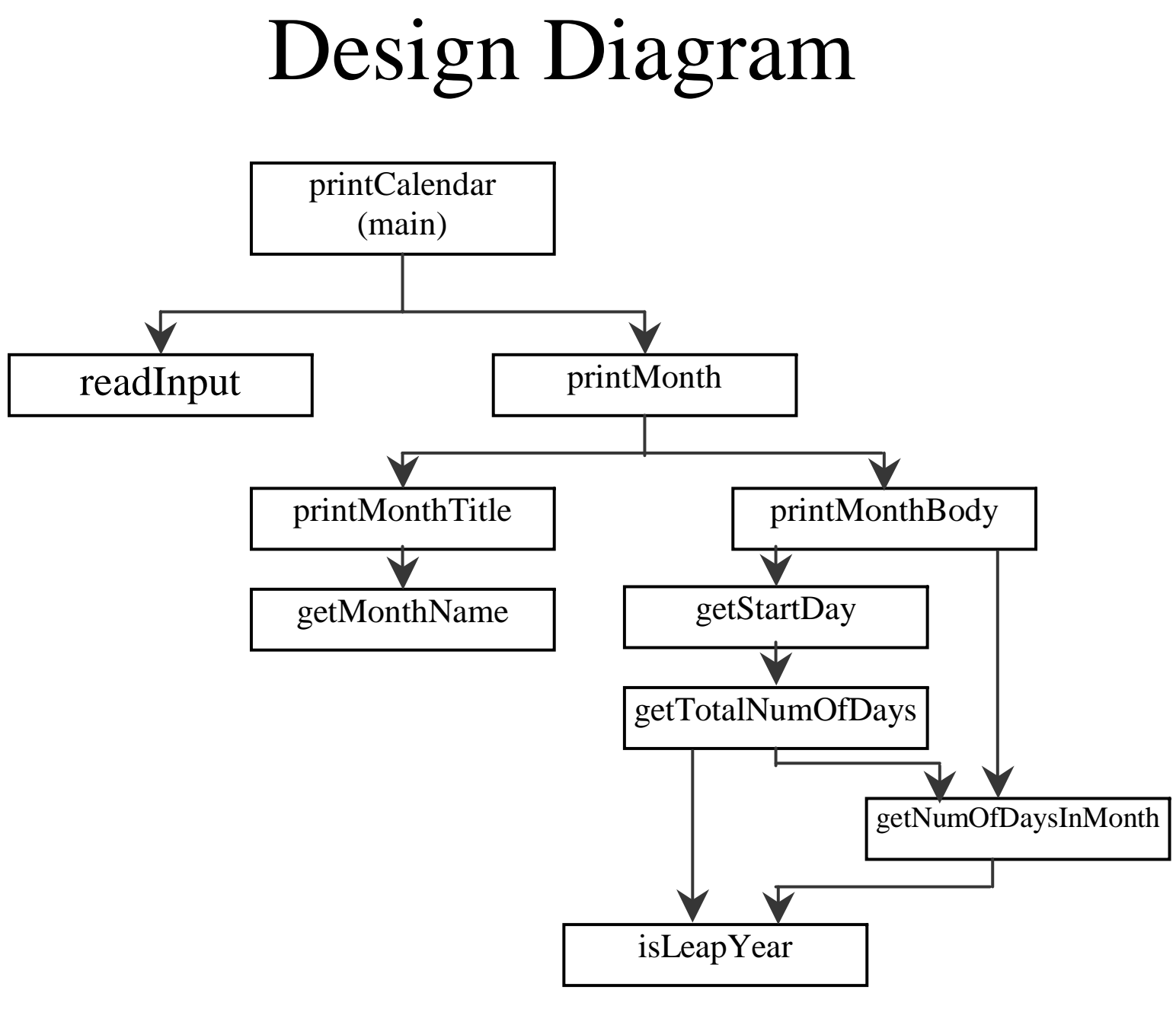

Liang, Introduction to Java Programming, Fifth Edition, (c) 2005 Pearson Education, Inc. All rights reserved. 0-13-148952-6

## Implementation: Top-Down

Top-down approach is to implement one method in the structure chart at a time from the top to the bottom. Stubs can be used for the methods waiting to be implemented. A stub is a simple but incomplete version of a method. The use of stubs enables you to test invoking the method from a caller. Implement the main method first and then use a stub for the printMonth method. For example, let printMonth display the year and the month in the stub. Thus, your program may begin like this:

A Skeleton for printCalendar

## Implementation: Bottom-Up

Bottom-up approach is to implement one method in the structure chart at a time from the bottom to the top. For each method implemented, write a test program to test it. Both top-down and bottom-up methods are fine. Both approaches implement the methods incrementally and help to isolate programming errors and makes debugging easy. Sometimes, they can be used together.

### Recursion

Example 4.5 Computing Factorial

```
factorial(0) = 1;
factorial(n) = n * factorial(n-1);
```

```
Factorial(3) = 3 * factorial(2) = 3 * (2 * factorial(1)) = 3 *
  (2 * (1 * factorial(0))) =3*(2*(1*1))) = 3*(2*1) = 3*2=6
```
#### ComputeFactorial

## Example 4.5 Computing Factorial, cont.

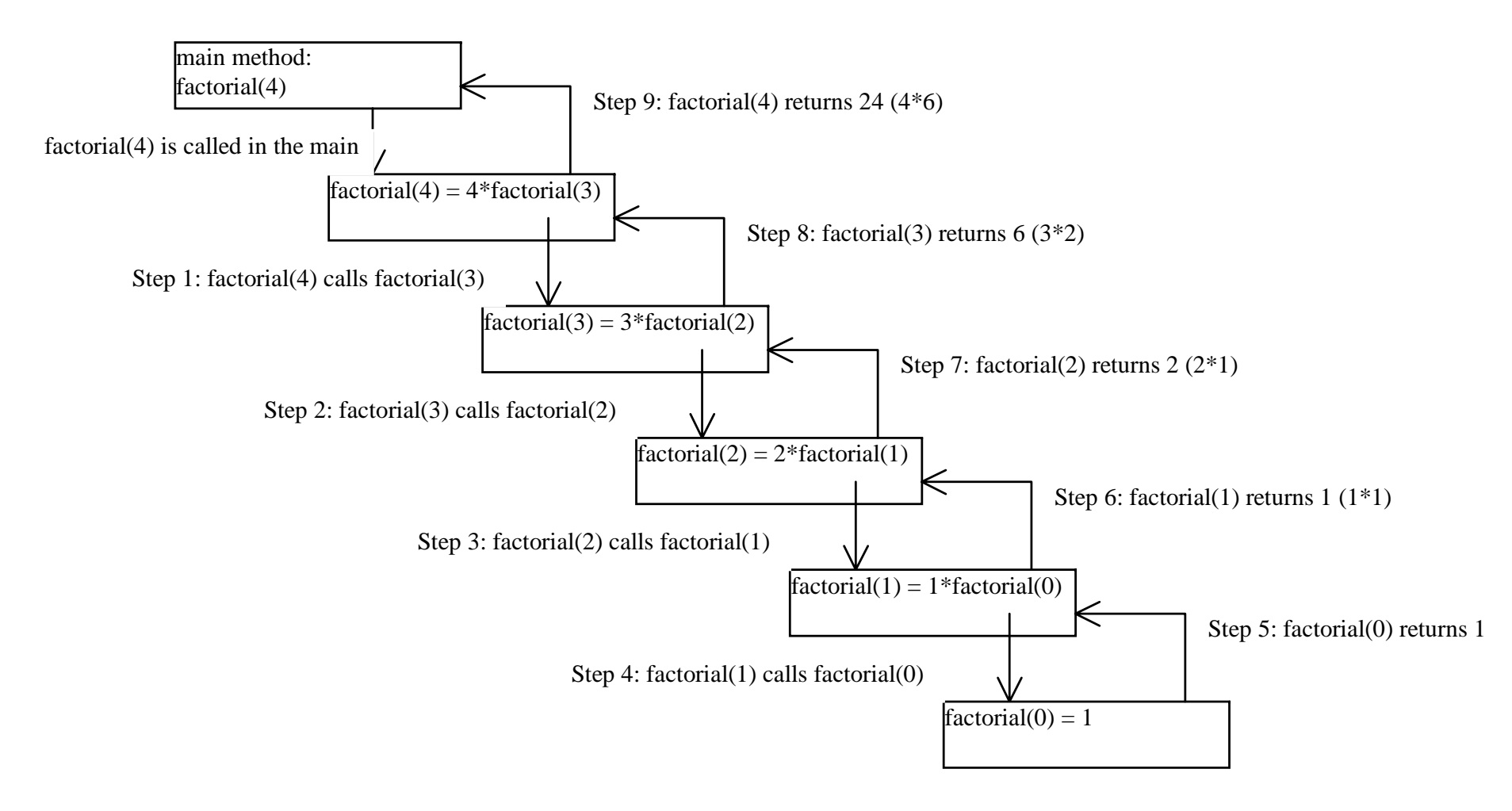

Liang, Introduction to Java Programming, Fifth Edition, (c) 2005 Pearson Education, Inc. All rights reserved. 0-13-148952-6

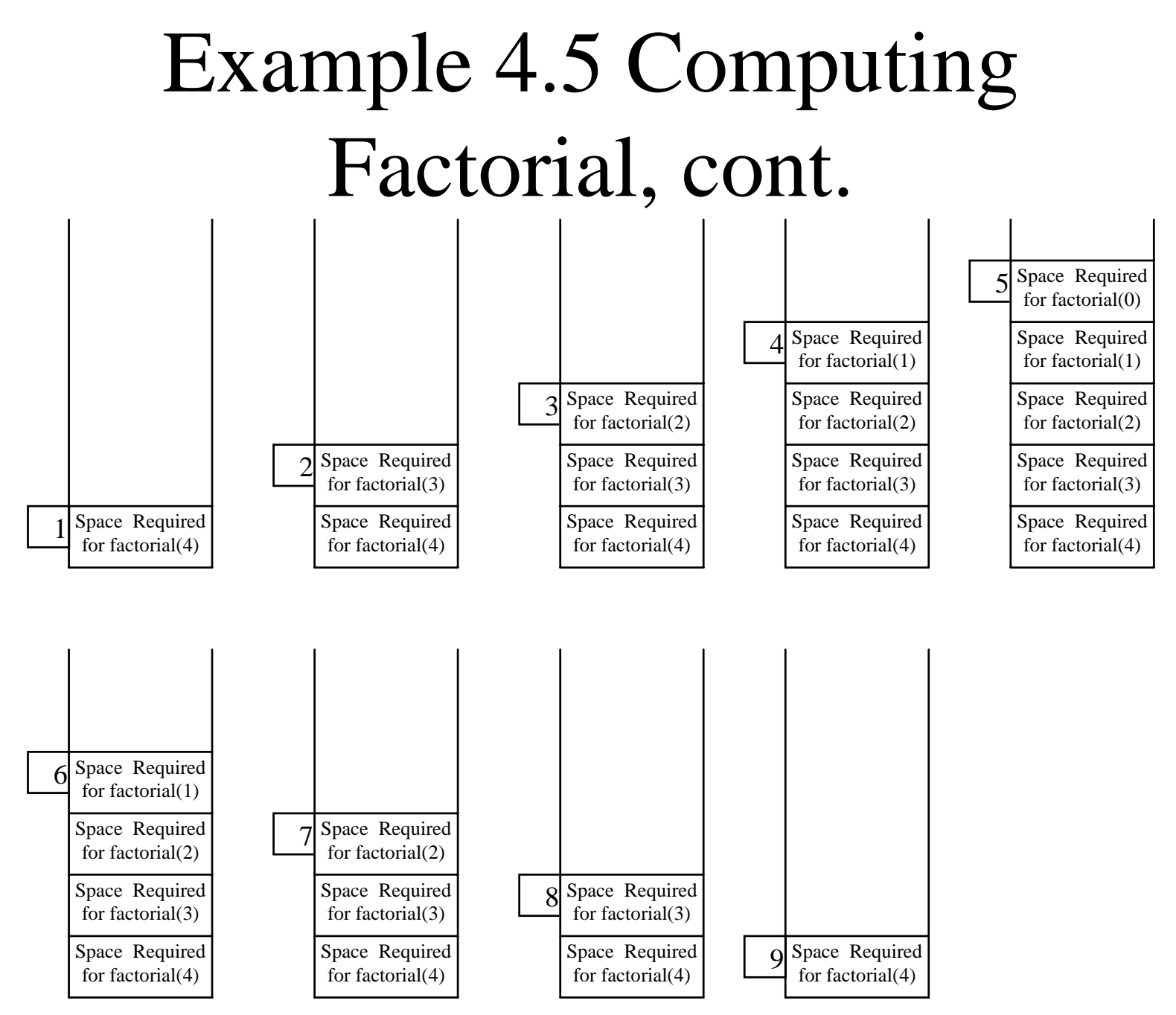

Liang, Introduction to Java Programming, Fifth Edition, (c) 2005 Pearson Education, Inc. All rights reserved. 0-13-148952-6

### Fibonacci Numbers

#### Example 4.6 Computing Finonacci Numbers

Finonacci series: 0 1 1 2 3 5 8 13 21 34 55 89…indices: 0 1 2 3 4 5 6 7 8 9 10 11 $fib(0) = 0;$  $fib(1) = 1;$  $fib/index) = fib/index -1) + fib/index -2); index >=2$  $fib(3) = fib(2) + fib(1) = (fib(1) + fib(0)) + fib(1) = (1 + 0)$  $+fib(1) = 1 + fib(1) = 1 + 1 = 2$ 

ComputeFibonacci

#### Fibonnaci Numbers, cont.

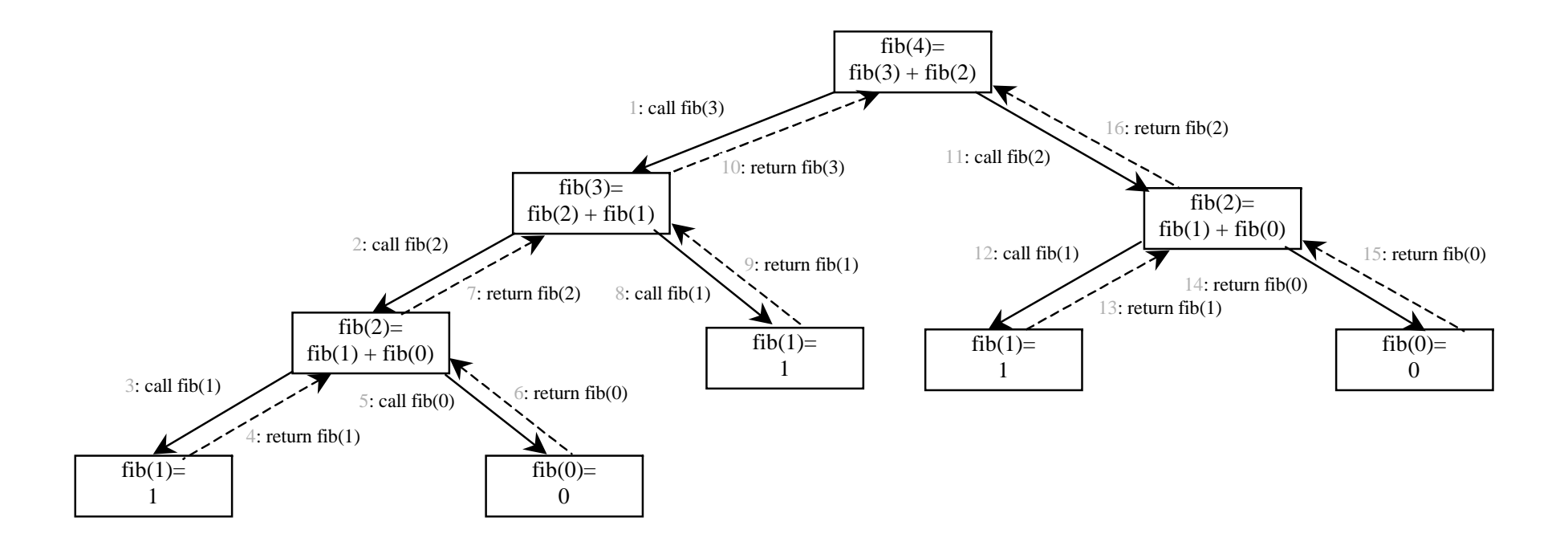

#### Towers of Hanoi

#### Example 4.7 Solving the Towers of Hanoi Problem

Solve the towers of Hanoi problem.

TowersOfHanoi

#### Towers of Hanoi, cont.

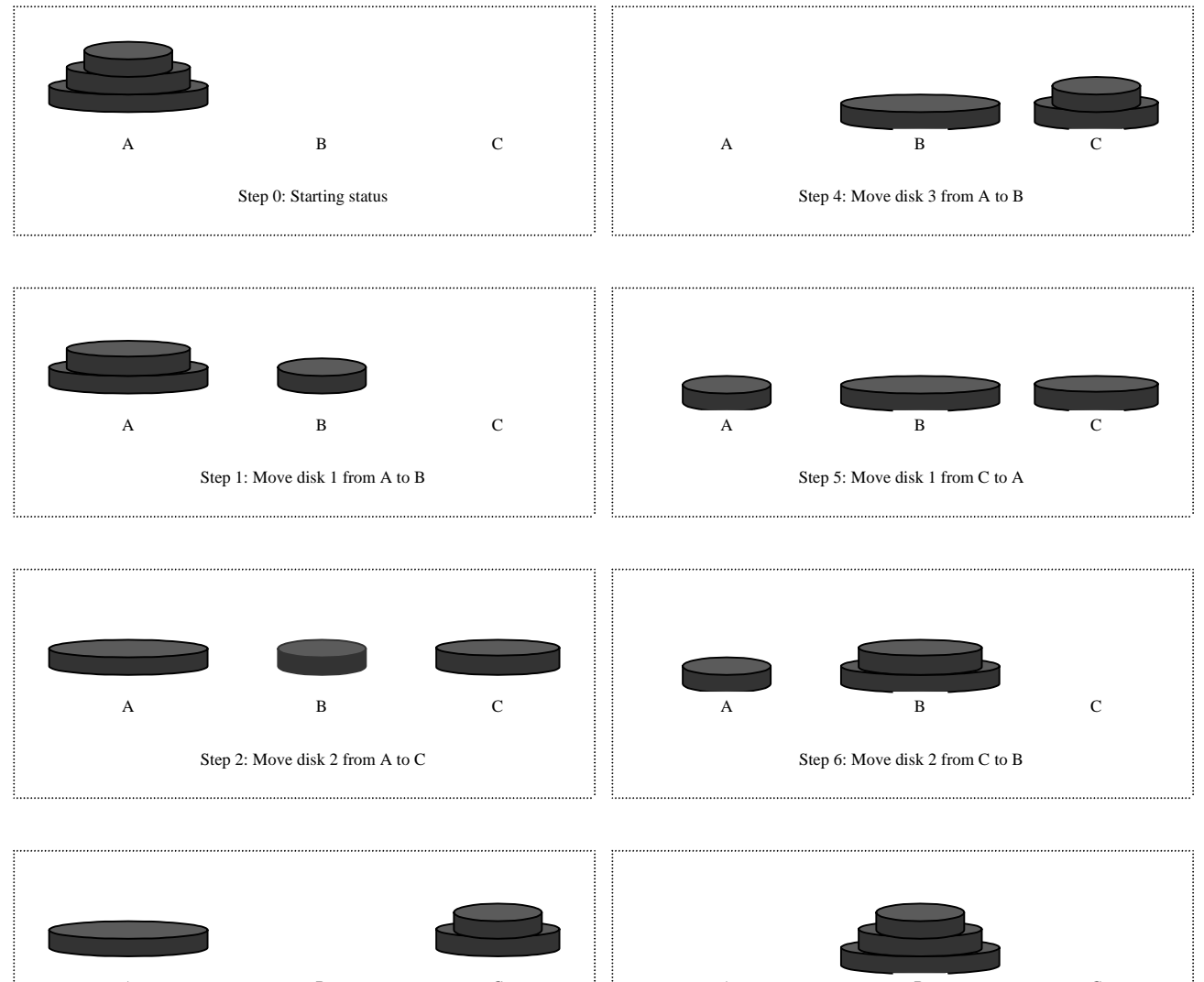

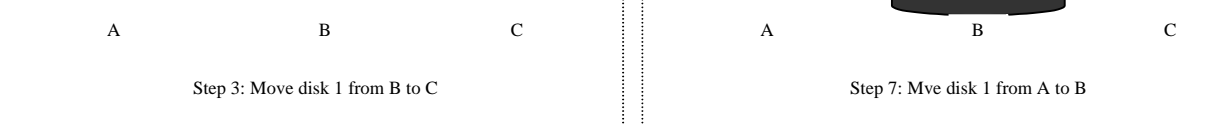

Liang, Introduction to Java Programming, Fifth Edition, (c) 2005 Pearson Education, Inc. All rights reserved. 0-13-148952-6

### Exercise 4.15 GCD

```
gcd(2, 3) = 1gcd(2, 10) = 2gcd(25, 35) = 5gcd(205, 301) = 5
```
 $gcd(m, n)$ 

Approach 1: Brute-force, start from min(n, m) down to 1, to check if a number is common divisor for both m and n, if so, it is the greatest common divisor.

Approach 2: Euclid's algorithm

Approach 3: Recursive method

## Approach 2: Euclid's algorithm

```
// Get absolute value of m and n;
t1 = Math.abs(m); t2 = Math.abs(n);// r is the remainder of t1 divided by t2;
r = t1 % t2;
while (r := 0) {
  t1 = t2;t2 = r;r = t1 % t2;
}
// When r is 0, t2 is the greatest common 
// divisor between t1 and t2
return t2;
```
## Approach 3: Recursive Method

 $gcd(m, n) = n$  if m %  $n = 0$ ;  $gcd(m, n) = gcd(n, m % n);$  otherwise;

Package

There are three reasons for using packages:

- *1. To avoid naming conflicts*. When you develop reusable classes to be shared by other programmers, naming conflicts often occur. To prevent this, put your classes into packages so that they can be referenced through package names.
- *2. To distribute software conveniently*. Packages group related classes so that they can be easily distributed.
- *3. To protect classes*. Packages provide protection so that the protected members of the classes are accessible to the classes in the same package, but not to the external classes.

## Package-Naming Conventions

Packages are hierarchical, and you can have packages within packages. For example, java.lang.Math indicates that Math is a class in the package lang and that lang is a package in the package java. Levels of nesting can be used to ensure the uniqueness of package names.

Choosing a unique name is important because your package may be used on the Internet by other programs. Java designers recommend that you use your Internet domain name in reverse order as a package prefix. Since Internet domain names are unique, this prevents naming conflicts. Suppose you want to create a package named mypackage on a host machine with the Internet domain name prenhall.com. To follow the naming convention, you would name the entire package com.prenhall.mypackage. By convention, package names are all in lowercase.

## Package Directories

Java expects one-to-one mapping of the package name and the file system directory structure. For the package named com.prenhall.mypackage, you must create a directory, as shown in the figure. In other words, a package is actually a directory that contains the bytecode of the classes.

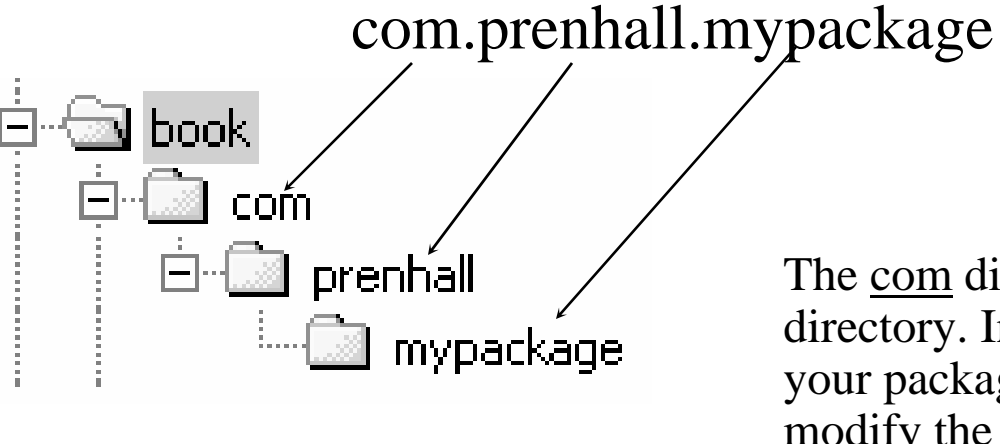

The com directory does not have to be the root directory. In order for Java to know where your package is in the file system, you must modify the environment variable classpath so that it points to the directory in which your package resides.

# Setting classpath Environment

The com directory does not have to be the root directory. In order for Java to know where your package is in the file system, you must modify the environment variable classpath so that it points to the directory in which your package resides.

Suppose the com directory is under c:\book. The following line adds c:\book into the classpath:

classpath=.;c:\book;

The period (.) indicating the current directory is always in classpath. The directory c:\book is in classpath so that you can use the package com.prenhall.mypackage in the program.

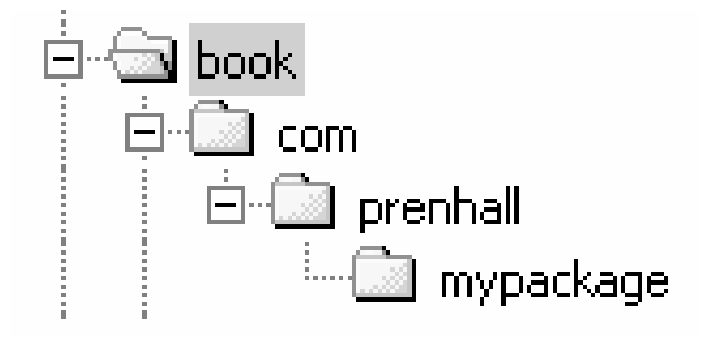

Liang, Introduction to Java Programming, Fifth Edition, (c) 2005 Pearson Education, Inc. All rights reserved. 0-13-148952-6

#### Setting Paths in JBuilder Optional for

An IDE such as JBuilder uses the source directory path to specify where the source files are stored and uses the class directory path to specify where the compiled class files are stored.

A source file must be stored in a package directory under the source directory path. For example, if the source directory is c:\mysource and the package statement in the source code is package com.prenhall.mypackage, then the source code file must be stored in c:\mysource\com\prenhall\mypackage.

A class file must be stored in a package directory under the class directory path. For example, if the class directory is c:\myclass and the package statement in the source code is package com.prenhall.mypackage, then the class file must be stored in c:\myclass\com\prenhall\mypackage.

#### Putting Classes into Packages

Every class in Java belongs to a package. The class is added to the package when it is compiled. All the classes that you have used so far in this book were placed in the current directory (a default package) when the Java source programs were compiled. To put a class in a specific package, you need to add the following line as the first noncomment and nonblank statement in the program:

package packagename;

#### Example 4.8 Putting Classes into Packages

#### Problem

This example creates a class named Format and places it in the package com.prenhall.mypackage. The Format class contains the format(number, numOfDecimalDigits) method that returns a new number with the specified number of digits after the decimal point. For example, format  $(10.3422345, 2)$ returns 10.34, and format(-0.343434, 3) returns –0.343.

#### Solution

1. Create Format.java as follows and save it into c:\book\com\prenhall\mypackage. // Format.java: Format number. package com.prenhall.mypackage;

```
public class Format {
 public static double format(
    double number, int numOfDecimalDigits) {
    return Math.round(number * Math.pow(10, numOfDecimalDigits)) /
      Math.pow(10, numOfDecimalDigits);
  }
}
```
2. Compile Format.java. Make sure Format.class is in c:\book\com\prenhall\mypackage.

#### Using Classes from Packages

There are two ways to use classes from a package.

• One way is to use the fully qualified name of the class. For example, the fully qualified name for JOptionPane is javax.swing.JOptionPane. For Format in the preceding example, it is com.prenhall.mypackage.Format. This is convenient if the class is used a few times in the program.

• The other way is to use the import statement. For example, to import all the classes in the javax.swing package, you can use

import javax.swing.\*;

An import that uses a  $*$  is called an import on demand declaration. You can also import a specific class. For example, this statement imports javax.swing.JOptionPane:

import javax.swing.JOptionPane;

The information for the classes in an imported package is not read in at compile time or runtime unless the class is used in the program. The import statement simply tells the compiler where to locate the classes.

#### Example 4.9 Using Packages

Problem

This example shows a program that uses the Format class in the com.prenhall.mypackage.mypackage package.

Solution

1. Create TestFormatClass.java as follows and save it into c:\book. The following code gives the solution to the problem.

```
// TestFormatClass.java: Demonstrate using the Format class
import com.prenhall.mypackage.Format;
```

```
public class TestFormatClass {
  /** Main method */
  public static void main(String[] args) {
    System.out.println(Format.format(10.3422345, 2));
    System.out.println(Format.format(-0.343434, 3));
  }
}
```